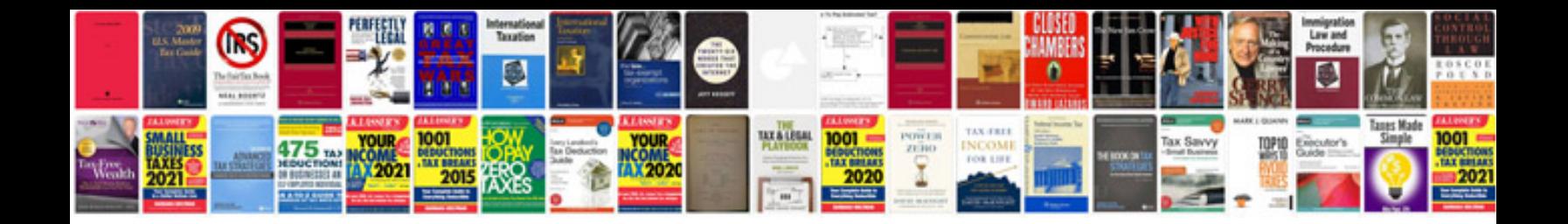

Api 20 strep manual

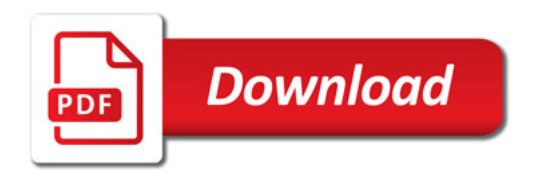

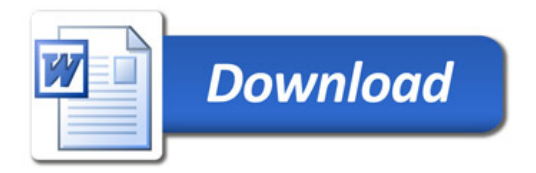